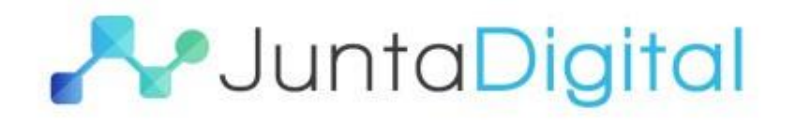

 $\widehat{\mathcal{C}}$ 

 $\stackrel{\circ}{\phantom{}_{\sim}}$ 

B

# **A** JuntaDigital

 $(\widehat{\mathbb{B}})$ 

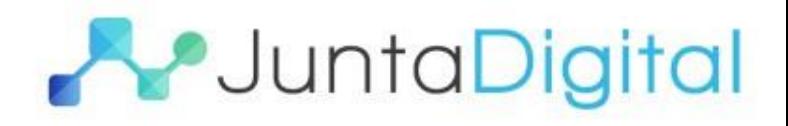

- Pré-requisitos para utilização do Registro Digital
	- JAVA atualizado;
	- Arquivos em PDF/A 10MB
	- Token ou Smartcard eCPF A3 devidamente instalado e configurado no computador;
	- Navegador (browser) : Mozilla Firefox, Internet Explorer, Chrome etc.
	- Sistema Operacional: Windows
- Vídeo Procedimento Adicionar Novo Registro

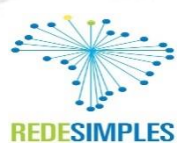

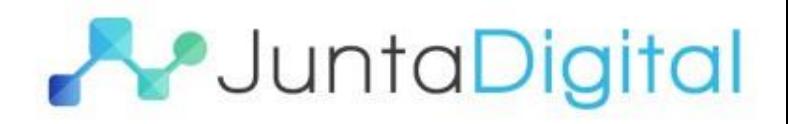

• Nome do assinante não aparece para ser selecionado, apesar de funcionar em outros sites

R: Token não está instalado e configurado na máquina ( Instalar o driver do site do fabricante + cadeias )

Verificar se o token está funcionando corretamente

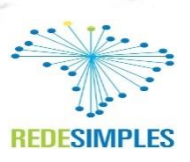

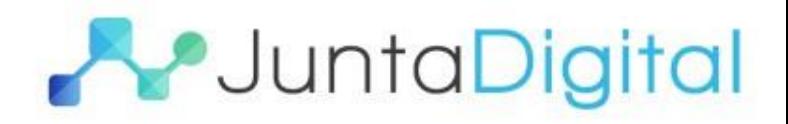

• Lentidão no momento que irá selecionar o certificado

R: Quanto mais certificado estiver presente na máquina, mais lento será o procedimento de leitura.

Limpar os certificados através do Internet Explorer

30% assinatura – Quantidade de certificados

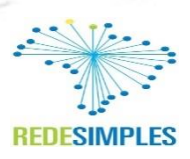

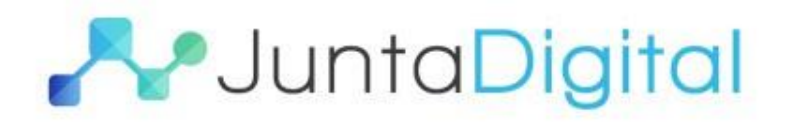

• Java bloqueia no momento do Download

R: Verificar com o setor de TI se na rede existe algum bloqueio para executar a aplicação.

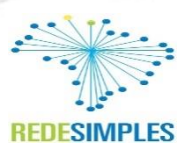

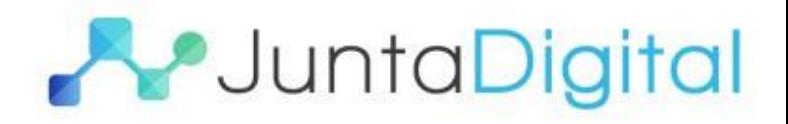

• Enviar o documento para a Junta Comercial

R: Só será liberado essa opção se TODOS os assinantes tiverem concluído a assinatura.

Não adicionar o Outorgado na lista de assinantes.

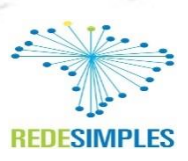

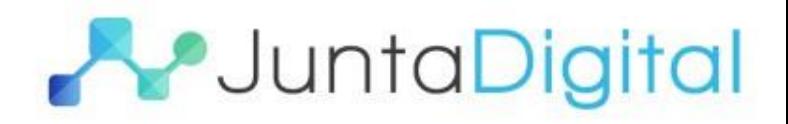

- Durante assinatura aparecem as URL's
- R: Solicitar o setor de TI que libere as URL's na rede

Pode ser também por lentidão gerando o "timeout" no momento da assinatura

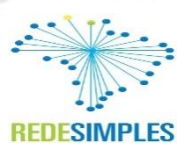

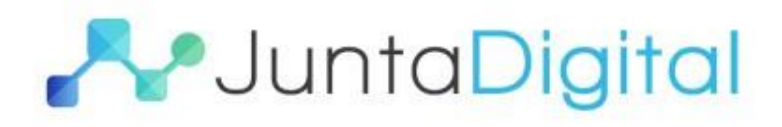

×

### Principais dúvidas técnicas do Cidadão

#### Assinador Jucemg

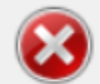

Ocorreu um erro ao realizar download verifique a liberação do proxy/firewal das sequintes URL(S) Verifique também as sequintes URL's : http://repositorio.linkcertificacao.com.br/ac-linkrfb/lcr-ac-linkrfbv2.crl http://repositorio2.linkcertificacao.com.br/ac-linkrfb/lcr-ac-linkrfbv2.crl http://repositorio.icpbrasil.gov.br/lcr/link/lcr-ac-linkrfbv2.crl http://www.receita.fazenda.gov.br/acrfb/acrfbv3.crl http://acraiz.icpbrasil.gov.br/LCRacraizv2.crl

3

#### OK

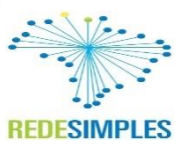

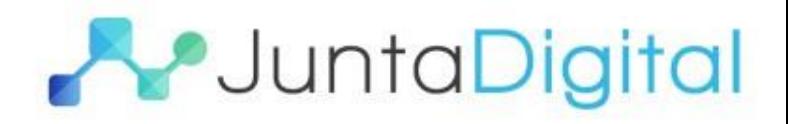

- Sistema Operacional
- R: Windows XP | Windows 7 | Windows 8 | Windows 10

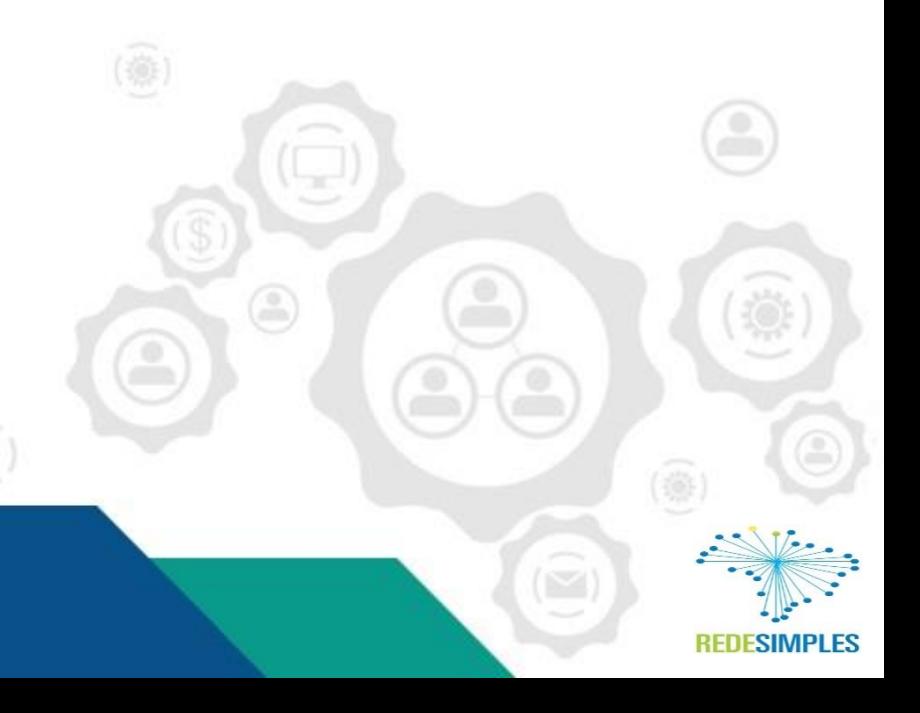

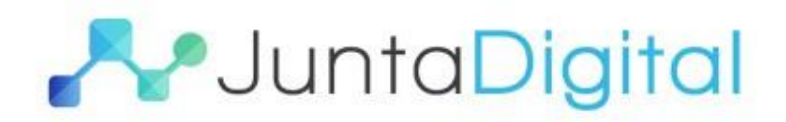

• JAVA

R: A Junta Comercial solicita o JAVA atualizado para que durante o processo de assinatura não fique atrapalhando solicitando a atualização da aplicação.

Não é necessário adição de parâmetro

Não é necessário adicionar o site da Junta Comercial na exceção do JAVA.

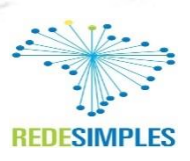

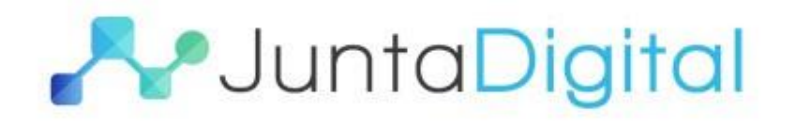

## Obrigado

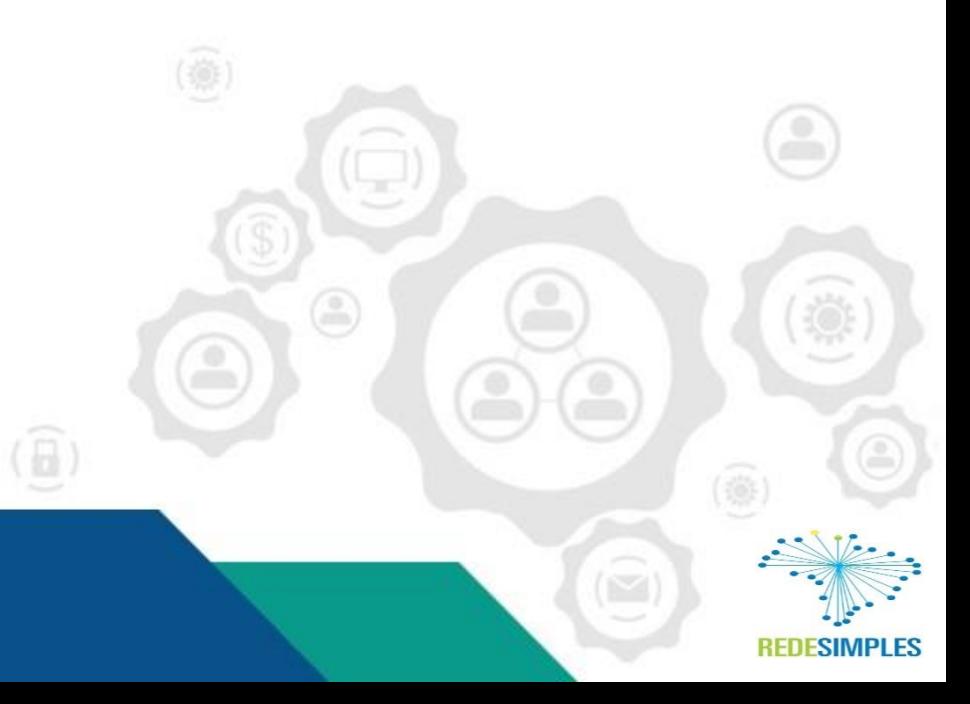